AFZENDER: Eindhovense Computer Associatie FREDERIKLAAN 163 5616 NE Eindhoven

057 J.F.P. Philipse BOLDERIKLAAN 6 5582 AV WAALRE

 $\sim$ 

 $\mathtt{AAN}$ 

DRUKWERK

# LET OP ONZE AGENDA!

VIERDE JAARGANG NO. 06

EEEEEEEEEEE

EEE

FEBRUARI 1982

EDERLAND

**GULDEN** 

AAAAAAAAAA

AAA

AAA

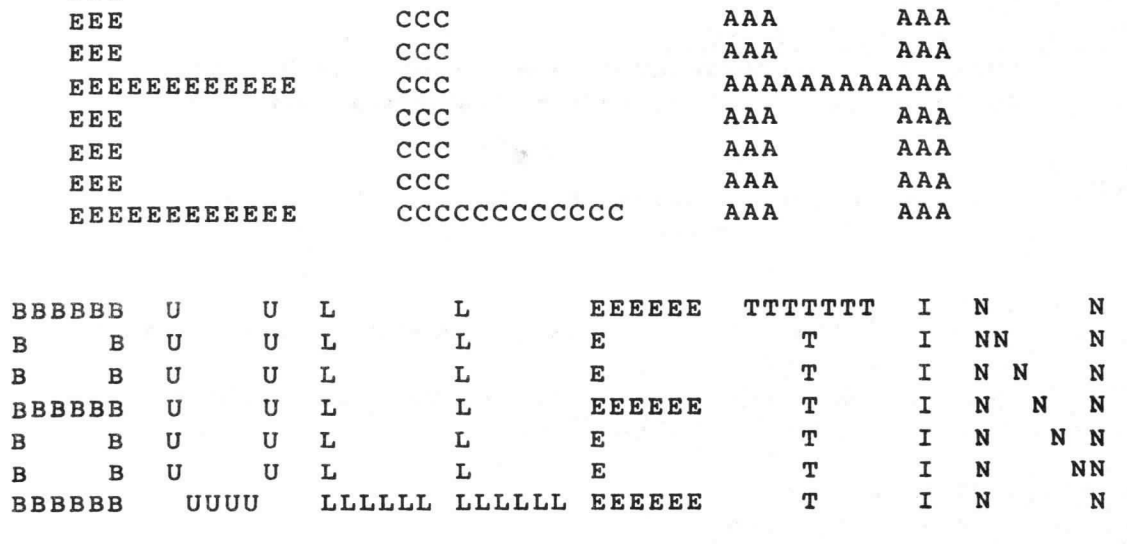

cccccccccccc

ccc

#### REDAKTIEADRES

A.Bakker, Zeebruggestraat 11, 5628 NH Eindhoven. Sluitingsdatum inzenden kopij: iedere eerste van de maand.

#### OPENINGSTIJDEN VERENIGINGSGEBOUW

Dinsdag-, woensdag-en donderdagavond van 19.30 -22.30 uur, behalve op openbare feestdagen en nadere aankondigingen.

#### BIBLIOTHEEK

Iedere avond kan ter plaatse dokumentatie worden ingezien. Lenen is mogelijk op alle avonden.

#### KONTRIBUTIEBETALING

Te betalen per giro 1355459 t.n.v. E.C.A., Warande 39, Valkenswaard, onder vermelding: kontributie ECA. Contributie 1981: seniorleden: Fl 120,-, juniorleden Fl 70,-, student-leden Fl 90, -. Inschrijfgeld Fl 10, -.

#### VERKOOP RESTMATERIALEN

De verkoop van restmaterialen: ZIE APRII. WUMMER, derde donderdag van de maand: 'groot' materiaal, let op mededelingen. Zie voorwaarden van aanschaf in verenigingsgebouw. Heeft men speciale wensen dan kan hiervoor worden ingetekend. Bij het beschikbaar komen wordt. eventueel verloot bij meer vraag dan aanbod. ATTENTIE: Alleen zij die "bij" zijn met hun contributie mogen kopen.

U

#### ADRESSEN BESTUURSI.EDEN

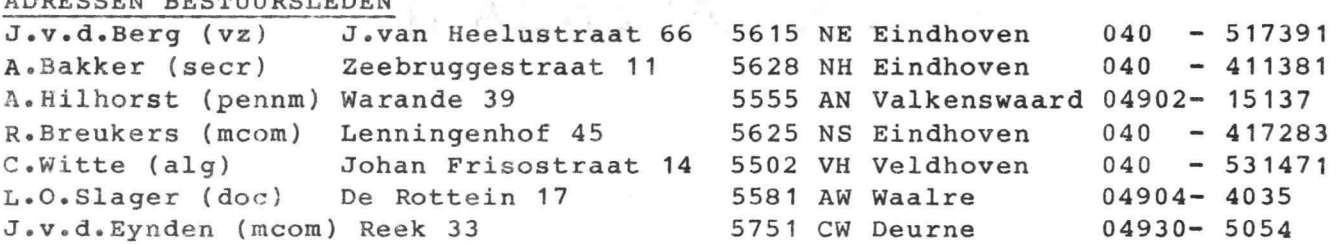

#### GEBRUIK APPARATUUR

Hiervoor zijn intekenlijsten beschikbaar. Per persoon niet meer dan een avond per week en intekenen niet verder dan een week vooruit, dit voor de in het gebouw aanwezige apparaten. Voor gebruik thuis eveneens intekenen op de aanwezige lijsten, leenduur voor deze apparaten 2 maand.

#### TELEFOON

Telefoonnurmer verenigingsgebouw: 040 - 518777

#### MEETTAFEI.

Een meettafel is beschikbaar met diverse laag- en hoogspanningsvoedingen, oscilloscopen, multimeters en een pulsgenerator.

#### POSTBUSNUMMER

De vereniging beschikt over een postbus: postbus 7557; 5601 JN Eindhoven...

 $-4$ 

## Van de Redactie

Deze aflevering van het ECA - Bulletin staat geheel in het teken van de 2650.

Ons bestuurslid Lesley Slager woonde, samen met 6 andere leden, de landelijke 2650 - dag in Apeldoorn bij. Om onze 2650 - enthousiasten zo snel mogelijk te informeren, heeft hij van de vergadering een verslag gemaakt, dat U in dit Bulletin aantreft.

Onze leden Frank Philipse en Ben Postema hebben bij het PHUNSY - project weer een verdere stap gezet. Het resultaat, een 32 K D.R.A.M. print, is door hen gedocumenteerd en beschreven en vindt U in dit nummer.

Voor Uw gemak publiceert de Redactie in dit nummer een lijstje met de belangrijkste gebeurtenissen voor de komende maand. U ziet: er is heel wat activiteit gepland. We hopen op een goede opkomst!

### **AGENDA**

a

 $\bigcirc$ 

- 16 Februari: Begin Cursus Micro-processoren door de Heer K. Noach, inclusief practische oefening. Aanvang 20.00 uur,
- 25 Februari: Lezing van de firma MANUDAX. Onderwerpen: 1. Apple II, Winchester Drive en nieuwe software,
	- =.Eurocom 11, gen 6809-Computer met 48 K geheugen en grafisch display met 512\*250 punten.
	- 3.Apple III, de nieuwe Apple, die getoond zal warden.
- 11 Maart= Lezing van de firma Tekelec Airtronic. Onderwerp: de Microprocessoren Z-80 en Z-8000 van Z I LOG -

25 Maart: Lezing van de firma Arcobel over de 68000 micro-processoren.

VERSLAG LANDELIJKE 2650-DAG 16 JAN. 1982 TE APELDOORN. 

Met een half uur vertraging begon op Zat.16 Jan 1982 de landelijke 2650 dag. Gastheer was dit keer PHCC te Apeldoorn.

De Voorzitter van Phcc. de heer Wagemans, opende de bijeenkomst door de aanwezigen welkom te heten en een stukje geschiedenis van PHCC te vertellen. Bijzondere dank sprak hij uit aan Jan van den berg voor de hulp, die hij gegeven heeft, vooral bij de start van PHCC.

Na het openingswoord door de heer Wagemans volgden er een aantal voordrachten, min of meer betrekking hebbende op de 2650-processor.

Als eerste ging de heer v.d. Liet uit Amsterdam van start. Zijn onderwerp was zeer uitvoerig en ging over een zelfgemaakte plotter, die als eindresultaat vergelijkbare eigenschappen moest bezitten als een professionele plotter van b.v.: H.P.

hij heeft gekozen voor. een drum-systeem. Ben negatieve eigenschap vond hij het gewicht. Ook de toegepaste software werd uitvoerig belicht .

®

De tweede voordracht kwam van Henk Swart (Hengelo (0)) en ging over de S1. De S1 is een gewijzigde P1. De P1 is het. in Apeldoorn gebruikte, 2650-Central Data systeem, welke weer vergelijkbaar is met de ECA-print. Enkele typische kenmerken van de S1 zijn:

> 2 MHz. klok en 30k Byte RAM. 2k EPRO4 monitor-programma,

Semi-Graphics met 2k EPROM.

Central Data compatible.

Gemaakt op Eurokaarten, 256 x 256 matrix, video-output. Gebruikte processor: 2650 AI.

Omdat snel corrigeren mogelijk moet zijn, is gekozen voor EPROMS i.p.v. PROMS. Verdere toegepaste interfaces:

hiJIA-interface en Graphics~ kaart.

Geinteresseerden voor dit systeem kunnen via Jan v.d. Berg of Joep Reits meer info verkrijgen.

Over de Video- kaart van de S1 vertelde de heer van Breemen enige byzonderheden. waarvan hieronder een opsomming:

> de kaart is Central Data compatible, Video-Ram is niet in het adresbereik. Bank-switch mogelijkheid . High-resolution Graphics 640 x 256. kombinatie Men.map I/0 op 16 adressen. Bank-switch voor Video RAM en Character-generator. keuze mogelijkheid om nee te luisteren. Systeem op een Eurokaart, Hard-scrolling toegevoegd en 4800 Baud Synchronisatie.

De vierde voordracht kwam van Bert Klein uit Apeldoorn en ging over de TRIP- Computer. 'De TRIP- Computer is speciaal bedacht om autosporters die serieus met hun sport bezig zijn, te helpen. Het is beslist geen apparaat voor mensen, die af en toe aan een sterrit deelnemen .

De TRIP- Computer wordt dmv. een verfijnd mechanisch systeem aan de kilometerteller van een auto aangesloten. Enkele van de (vele) mogelijkheden zijn:

> de afgelegde weg wordt tot op een meter nauwkeurig aangegeven, Digitale klok uitlezing (stopwatch).

De TRIP<sub>\*\*</sub> Computer neemt de navigator heel wat rekenwerk uit handen. Haast overbodig te vertellen, dat dit apparaat is opgebouwd rond de 2650- processor. Volgens de bouwer komt er over ongeveer drie maanden een uitgebreid artikel in RB.

Geschatte kosten bij zelfbouw: ongeveer 250.- gulden.

De volgende spreker was John Preston, ook van PHCC Apeldoorn. De heer Preston had een onderzoek gedaan naar het aanbod en gebruik van Software, die betrekking heeft op de P1.

J.

Zijn konklusie is ondermeer, dat er een zekere laksheid bestaat tov. Software. De aangeboden Software wordt pas na lang aandringen getoetst. In de persoonlijke relatie is er een grotere uitwisseling dan bv. via een Software- library.

Hierna werd gelegenheid gegeven om te lunchen.

De eerste spreker na de pauze was Joep Reits uit Hengelo. De heer Reits filosofeerde over de volmaakte 2650-processor, welke hij zelf de 2650+ zou willen noemen.

Enkele karakteristieke kenmerken van de 2650+ zouden moeten zijn: 64k byte geheugen en 4MHz. klok. Ook net idee om dit dmv.

bitslices te verwezenlijken werd geopperd. Op een vraag uit de zaal wanneer dit dan af moest zijn, antwoordde Joep met de rethorische vraag om hulp bij de verwezenlijking hiervan, omdat dit eigenlijk een te grote opgave is voor een man.

Verder werd naar voren gebracht, dat elke andere oplossing aanvaardbaar is, mits de "geest" van de 2650 herkenbaar en behouden blijft.

De reeks voordrachten werd besloten door de heer Kurt Noach uit Son. Naast wat inside informatie over de verplaatsing van de produktie van de 2650 van de U.S. naar Southampton ging de voordracht van Kurt over programmable logic arrays (PLA). Dmv. overhead sheets werd de werking en het "programmeren" van PLA's verduidelijkt.

Voorts werd er iets verteld over integrated fuse logic. Info hierover in de bibliotheek.

Veel sprekers gebruikten overhead sheets om hun voordracht te ondersteunen.

Tijdens "Vraag aan het Forum" werd duidelijk, dat landelijk gezien de individualist niet zo goed weet hoe aan info van de 2650 te komen. Het overgrote deel van de aanwezigen bestond uit groepen, die direct contact met de bron onderhouden.

Het werd ook duidelijk, dat PHCC de grootste groep Central Data gebruikers is (ongeveer 200 man) en dat er binnen deze groep plannen<br>bestaan om op den duur voor iets anders te kiezen.

Er werden een twaalftal systemen gedemonstreerd (w.o. de PHUNSY). Ook was er een demonstratie FORTH op de 2650.

ben TELETEXT- VIDITEL systeeffl als losse eenheid met ingang op de antenne van elk willekeurig Kleuren app. werd gedemonstreerd. De P1 en de S1 2650-systemen, al dan niet met hard-scrol

mogelijkheden .

De bijeenkomst mag succesvol genoemd worden, gezien het groot aantal bezoekers, ongeveer 80 (waarvan 7 ECA) en het enthousiasme van deze bezoekers uit verschillende windstreken

Zorgen maakte men zich toch wel een beetje over de vraag hoe lang de 2650 nog beschikbaar zou zijn en hoe de opvolger er uit gaat zien.

De heer Noach antwoordde, dat de 2650 in de nabije toekomst zeker niet van de markt zal verdwijnen.

Om half vijf bedankte de Voorzitter van PHCC de deelnemers voor hun inbreng, waarna hij de bijeenkomst besloot.

Lesley Slager.

#### 32 K D.R.A.M. print

"PHUNSY"

Deze geheugenprint is speciaal ontworpen voor "2650" geörienteerde systemen, terwijl de praktische uitvoering geheel ingepast is in het Phunsy kader. Dit wil echter niet zeggen dat de print niet voor andere 2650 systemen of zelfs andere processors te gebruiken is. Er zal dan wel het nodige veranderd moeten worden, daar komen we later op terug. Dit ontwerp gaat er vanuit dat de 2650 processorklok ca. 1 Mc. is, terwijl voor de refreshing ca. 8 Mc. moet worden aangeboden. Een probleem bij de opzet was van ongeveer dezelfde aard als in de video-interface; van de OPREQ, die verantwoordelijk is voor het beginnen van de I/O (memory) cycle, is wel bekend hoe lang hij duurt (1,5 µsec.), maar niet wanneer deze komt. Gemakshalve delen we het schema in de volgende blokken: A) adres (en bank) decodering

B) geheugen en refreshing

A) De 32 K geheugen bestaat in feite uit 2 aparte blokken van 16 K elk. Beide blokken zijn geadresseerd van H'4000' t/m H'7FFF'. Elk blok kan echter "gebankt" worden. Dit is totaal 16 x mogelijk. Dit banken geschiedt m.b.v. de buslijnen CoØ t/m Co3. Voor het fijne van de "bankzaken" verwijzen wij naar het hoofdstuk MONITOR, E.C.A.bulletin nr. 8, 1981. De adresdecodering ligt vast, de bankdecodering gebeurt met 4 schakelaars i.s.m. de lijnen CoØ t/m Co3, die allen gebufferd zijn.

B) Zie voor refreshing ook het timing diagram. Refreshing is onontbeerlijk voor dynamische RAM's, zonder dit zou de<br>data slechts ongeveer 2 msec. worden vastgehouden. Maar door nu voortdurend een adres in te klokken op de adresingangen kan voorkomen worden dat onze RAM's aan geheugenverlies gaan lijden. Elke RAM is opgebouwd uit een matrix die bestaat uit 7 rijen en 7 colommen. Deze rijen en colommen hebben naar buiten toe dezelfde aansluitingen. Met twee andere pinnen wordt geselecteerd of de rijen danwel de colommen aan de beurt zijn: RAS (Row Address Select) en CAS (Colom Address Select). Voor het refreshen wordt alleen de RAS gebruikt. Het hart van het refreshgebeuren is de programmeerbare 16-teller "74LS163". Deze wordt gevoed door de 8 Mc. klok. Tijdens het refreshen verschijnt aan de uitgangen  $A_9B_9C$  en D (pinnen 14, 13, 12 en 11) achtereenvolgens de tellerstanden  $2, 3, 4, 5, 2, 3, 4, \ldots$  enz. Bij de overgang van 5 naar 2 wordt er een negatiefgaande puls aangeboden aan een 128-teller, de "74LS393". De uitgangen van deze teller worden via een gate-buffer aangeboden aan de adresingangen van de RAM's, terwijl bij het laagworden van het RAS signaal deze tellerstand wordt ingeklokt in de RAM's. Maar nu moet er gelezen of geschreven worden. Het begin van de I/O cycle kondigt zich aan met het hoog worden van de OPREQ. Dit schakelt een flip-flop, gevormd met twee NOR's (IC 9) om. De 16-teller maakt nu eerst z'n cyclus af t/m stand 5, daarna verandert de telcyclus, deze wordt nu A, B, C, D, E en F. Dit gebeurt door het hoogworden van uitgang D. Dit signaal zet nu de hele boel op z'n kop. De 128-teller gate-buffer wordt gedisabled. Daarvoor in de plaats worden de adreslijnen van de adresbus aangeboden. Dit gebeurt in twee keer. De laagste 7 adressen worden doorgelaten tijdens de tellerstanden B en C  $(\overline{AL} = \emptyset)$ , de adreslijnen A7 t/m A13 gedurende de tellerstanden D en E  $(\overline{AH} = \emptyset)$ . Bij de overgang van B naar C wordt de RAS laag, waardoor de aangeboden adressen ingeklokt worden op de rijen in de RAM's. Bij de overgang van D naar E wordt één van de CAS's laag. Deze zijn n.l.<br>apart opgesplitst in twee CAS'sen, voor elk blok één. Ze worden gese-<br>lecteerd bij de bankselectie. Wordt een CAS laag, dan wordt als R/W laag is (write) data van de databus in het geheugen gezet. Is de R/ $\overline{\mathbb{U}}$ 

hoog (read) dan wordt de data uit het geheugen bij het laagworden van<br>uitgang D (16-teller) ingeklokt in de D-latch flip-flops (IC 4). Dit verdwijnt in de databus op het moment dat hier om gevraagd wordt. Het laag worden van D heeft ook tot gevolg dat de (NOR) flip-flop omgezet wordt en de 16-teller gepreset wordt in de stand 2. Hiermee is de I/O cycle afgewerkt en begint de refreshing weer. De teller telt weer 2, 3, 4, 5, 2, 3, 4, ..... enz. en de 128-teller krijgt weer pulsen en gaat weer door waar hij gebleven was, terwijl de adresbus-gates weer gedisabled ziin.

8 K. D.R.A.M.<br>De hiervoor beschreven print kan ook, na een ingreep, dienen als 8 K<br>dynamische RAM print. Als geheugen IC's moeten dan de typen "4096"<br>gebruikt worden. Bij deze IC's dienen de pinnen 13 als chip-select. Deze gaan gebruikt worden om de set van 8 IC's (totaal 4 K bytes) te selecteren. Dit gebeurt niet meer met het CAS signaal, zoals in de 32 K versie. De CS van de IC's 18 t/m 25 gaan nu naar pin 8 van IC 8, terwijl de CS van de IC's 26 t/m 33 naar pin 8 van IC 12 gaan. Alle CAS'sen van de geheugen IC's staan nu parallel.

De bankselectie vervalt. De DIL schakelaars hiervan worden nu gebruikt als adresdecodering, voor elk blok van 8 IC's vier schakelaars. Elk<br>blok kan nu in het hele adresbestand van 32 K gezet worden, op elke plaats. Uitgekeken moet worden, dat niet parallel aan ROM, RAM geschakelt wordt. Sk 1/5 schakelt adreslijn 12, Sk 2/6 adreslijn 13, Sk 3/7 adreslijn 14 en met Sk 4/8 kan het betreffende blok uitgeschakeld worden.

De praktische veranderingen staan vermeld in de tabel, punten op de print die onderbroken moeten worden staan op het schema aangegeven als  $\text{volgt}:$   $\longrightarrow$   $\longleftarrow$  , Totaal 12 stuks. De diverse doorverbindingen kunnen het best met draad gelegd worden aan de onderkant van de print.

#### Andere systemen/processors

In andere systemen, waarin 16 adreslijnen gebruikt worden en uiteraard geen bankmogelijkheid aanwezig is, kunnen de bankselectieingangen gebruikt worden om b.v. adreslijn 15 te selecteren of eventuele andere selectlijnen. Om deze print te gebruiken op adressen lager dan adres H'4000' moet de adreslijn 14 ge-inverteerd worden, dit kan gedaan<br>worden met een nog ongebruikte NOR-poort in het IC 16.

Ook moet men rekening houden met het feit dat een I/O cycle 10 refresh. klokpulsen duurt.

Verder moet er nog op het volgende worden gelet: zou de 8 Mc. refreshingklok betrokken worden van een aparte oscillator dan kunnen er problemen optreden doordat de refreshing niet synchroon loopt met de uP klok. Praktijk heeft uitgewezen dat een condensator van ca. 2 nF tussen pin 1 IC 9 en massa het probleem verhelpt.

De print is ontworpen voor gebruik van MKM 100 nF/100 volt condensatoren, de 250 volt typen zijn eigenlijk mechanisch te groot. Er kunnen sluitingen ontstaan tussen de zijkant van de condensatoren en eronderlopende printsporen, zeker bij gebruik van 250 volt typen. Ook moeten de IC-voeten met zorg bekeken worden of ze aan de onderkant geen sluitingen kunnen veroorzaken met printsporen die tussen twee pinnen doorlopen.

De ontkoppelelko's moeten het liefst tantaaltypen zijn van minstens 16 volt werkspanning.

Frank Philipse Ben Postema 1981  $\mathsf{C}$ 

#### Busprint aansluitingen

"PHUNSY"

Publicatie van de DRAMprint was een mooie aanleiding om de gewijzigde busprint aansluitingen het licht te laten zien. Dit geeft degenen die niet bekend zijn met de Phunsy een houwvast over het hoe en waar van de busaansluitingen. De wijzigingen t.o.v. de eerste publicatie (E.C.A.bulletin, nr. 5, 1980) zijn niet dramatisch. De<br>controllijnen E, RE, WE en WE.WRP (A10 t/m A13) zijn komen te vervallen. Dit was geen bezwaar, daar ze nog niet gebruikt werden. Het doel was tweeledig. Enerzijds spaarde dit op de C.P.U. print een PROM (825123) uit en anderzijds is de decodering van de vervallen signalen zeer eenvoudig te verwezenlijken. De vrijgekomen lijnen kunnen nu voor eigen doeleinden gebruikt worden. Tevens is de lijn RAMDIS (18ØØ - 1FFF) (A22) komen te vervallen. Hiervoor in de plaats is samen met A23 twee Direct Memory Access controllijnen geschapen, één om de processor te vragen om DMA en één antwoordlijn van de processor ten teken dat er DMA bedreven kan worden. Het DMA circuit hoort thuis op de C.P.U. print en brengt de data-, adres-, en controllijnen afkomstig uit de processor in de tri-state positie evenals de lijnen CoØ t/m Co7. Het schema van de aangepaste C.P.U. print is nog niet gepuliceerd. Voor de rest zijn de aansluitingen hetzelfde gebleven.

Phunsy bus:

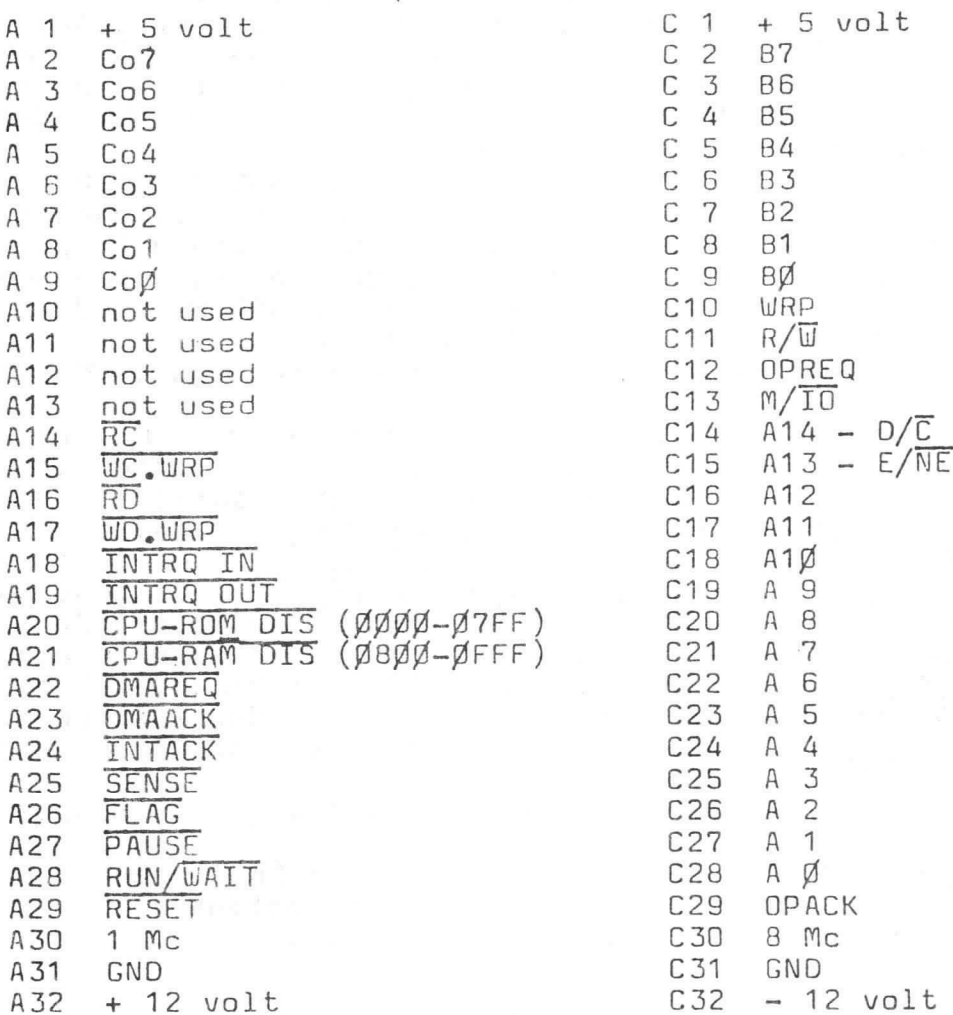

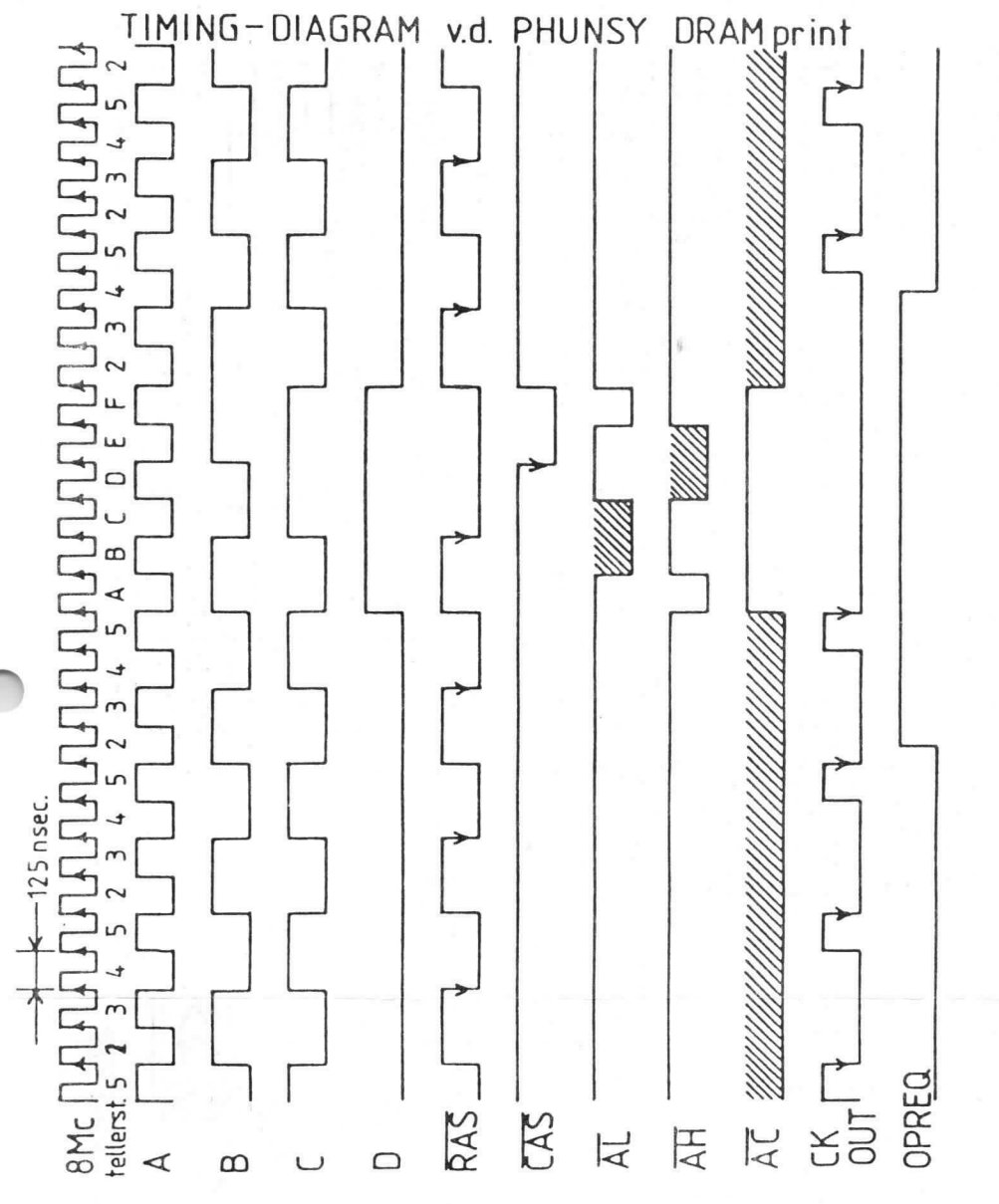

 $\theta$ 

×

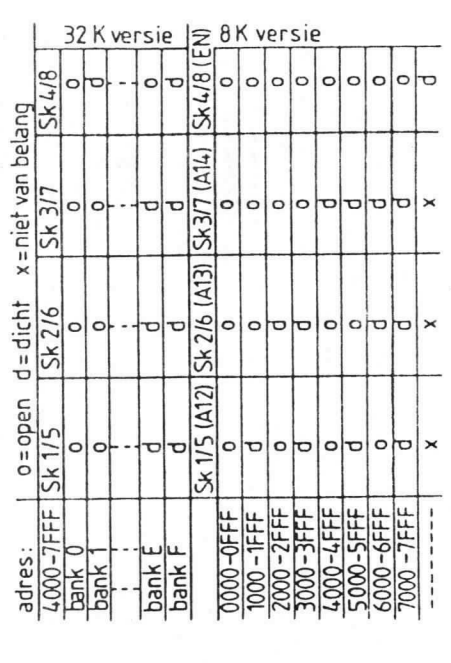

145<br>1567<br>27  $8^{12}$ 0000 **LC** connector connector connector connector volt<br>volt<br>volt ground Wijzigingen, nodig voor<br>ombouw naar 8 K DRAM :  $\infty$   $\infty$  $\begin{array}{c} \n1 & \text{if } \mathbf{0} & \mathbf{0} \\ \n2 & \text{if } \mathbf{0} & \mathbf{0} \end{array}$ pin  $\uparrow$ 1 ↑ 1 5<br>2010 1010 1010 1010 10 0000000000 nn no 11 4 5 2 5 nnnnnnnn<br>Andan Andan<br>Andan Andan

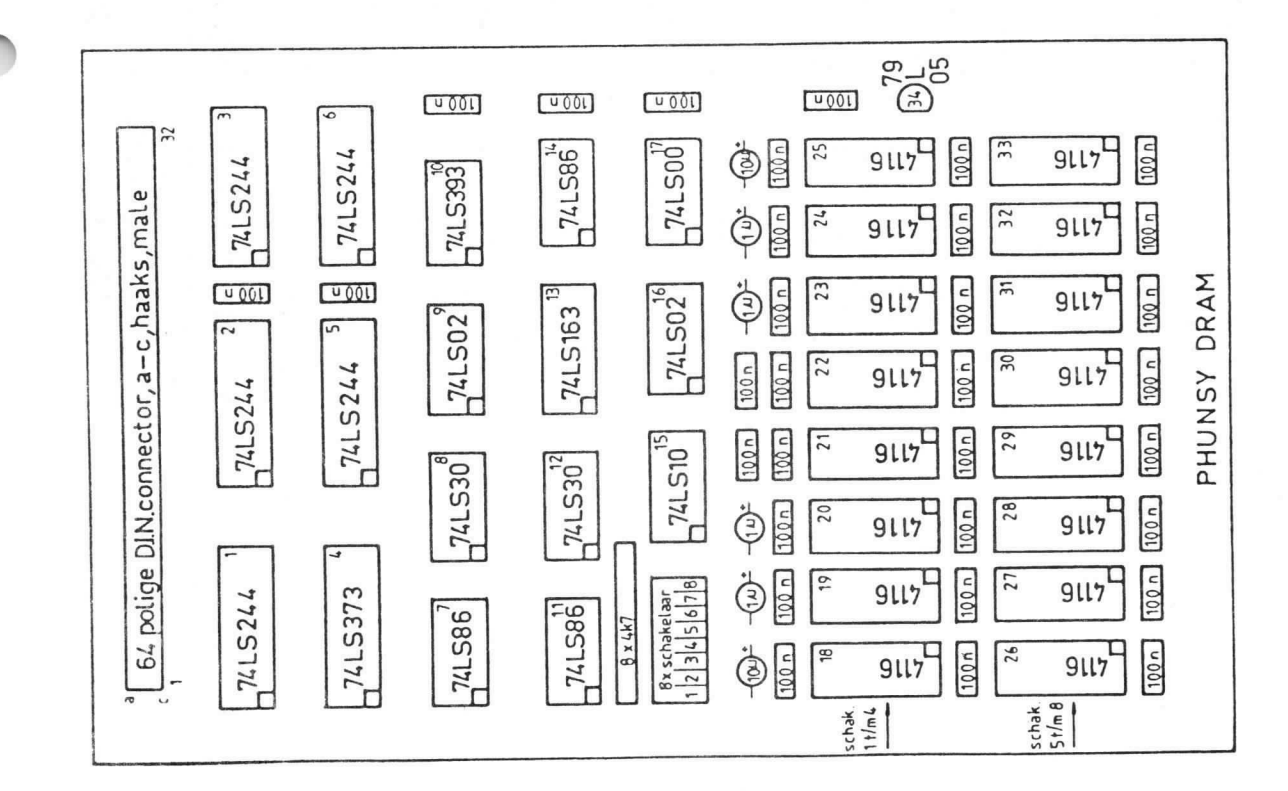

 $\alpha$ 

 $\lambda$ 

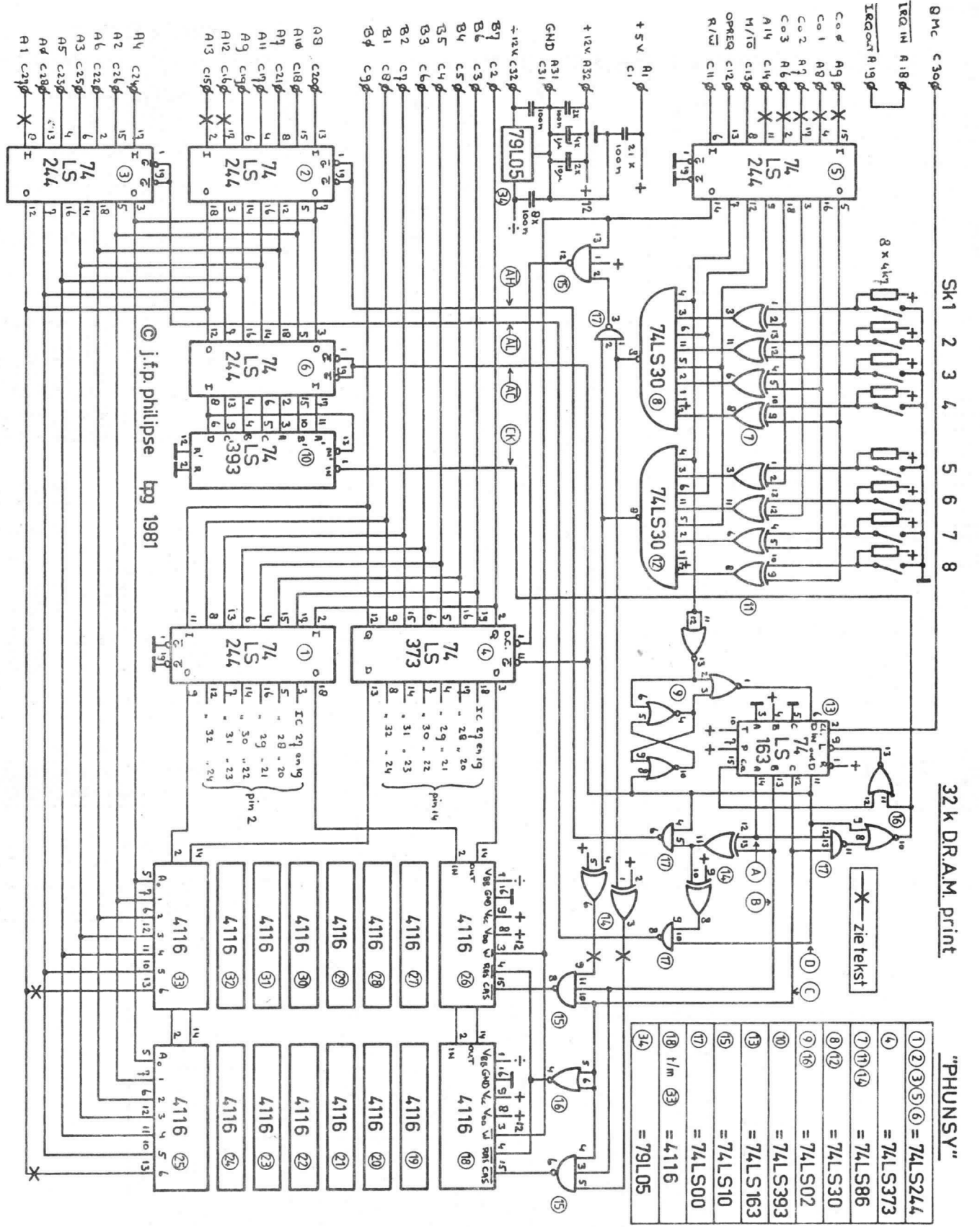